## **Completing Self-Directed Learning Activities**

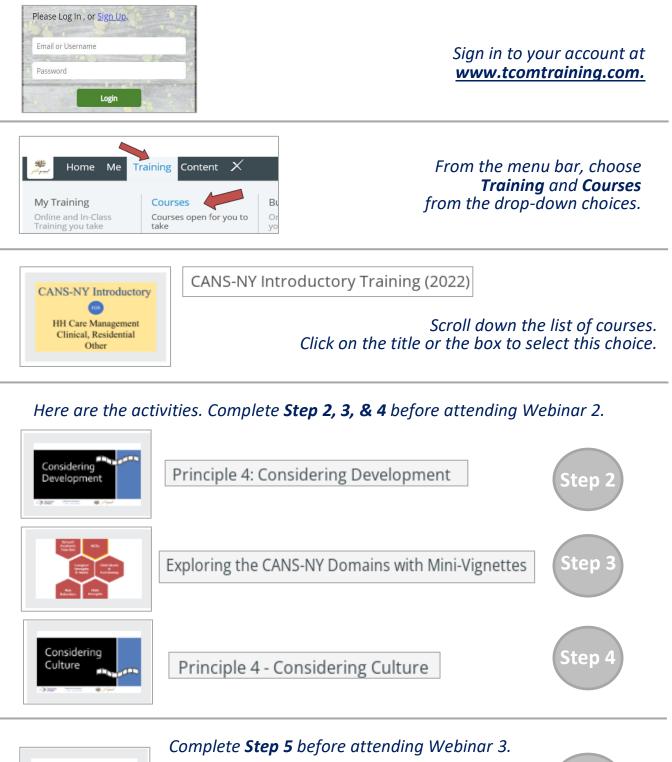

CANS-NY and the Acuity Decision

CANS-NY

& Acuity

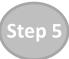